# **Laboratory 5 Processor Datapath**

### **Description of HW Instruction Set Architecture**

- **16 bit data bus**
- **8 bit address bus**
- **16 registers**  $R0 = 0$  (constant)  $R1 = 1$  (constant) R2-R15 general purpose

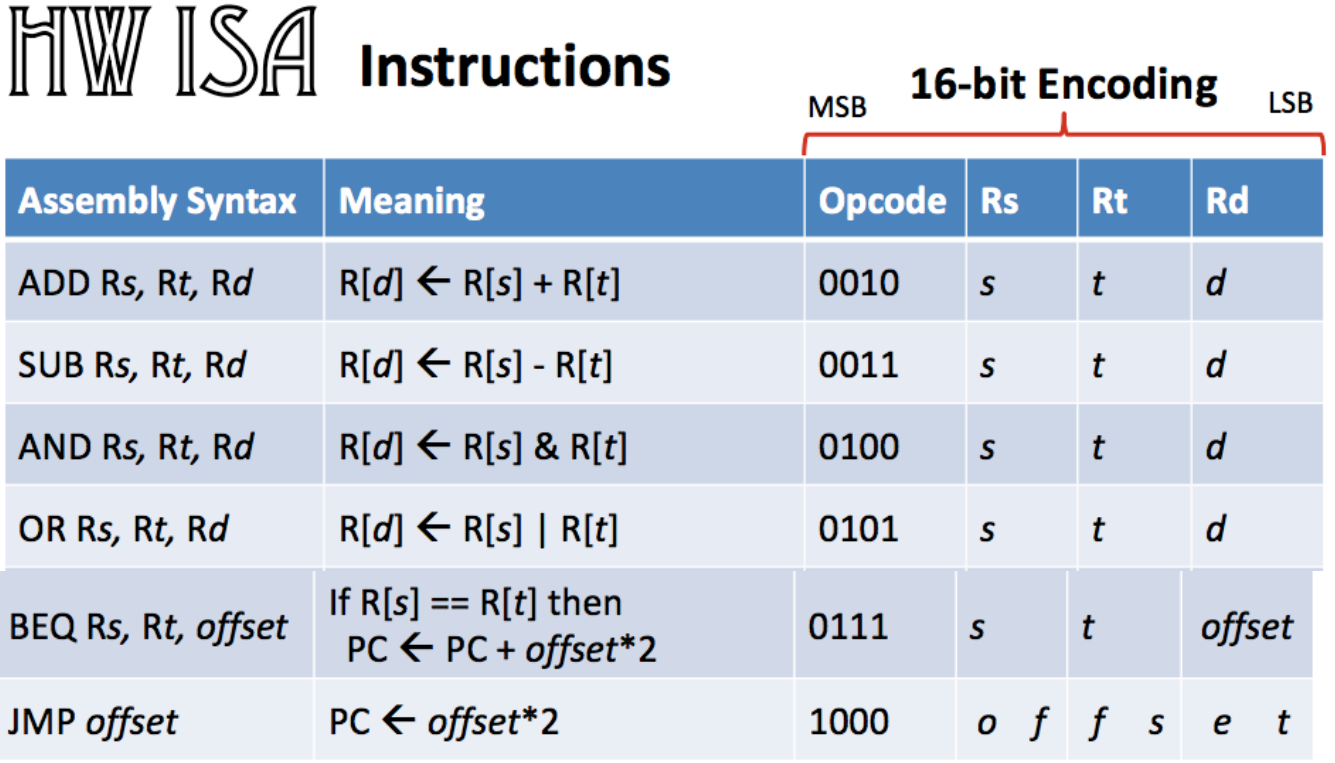

### **Fetch Instruction from Memory**

- **PC** register holds address of currently executing instruction
- Programs are assumed to start at address 0
- **PC** initialized to 0 by a reset to begin execution
- Next instruction located at current **PC + 2**

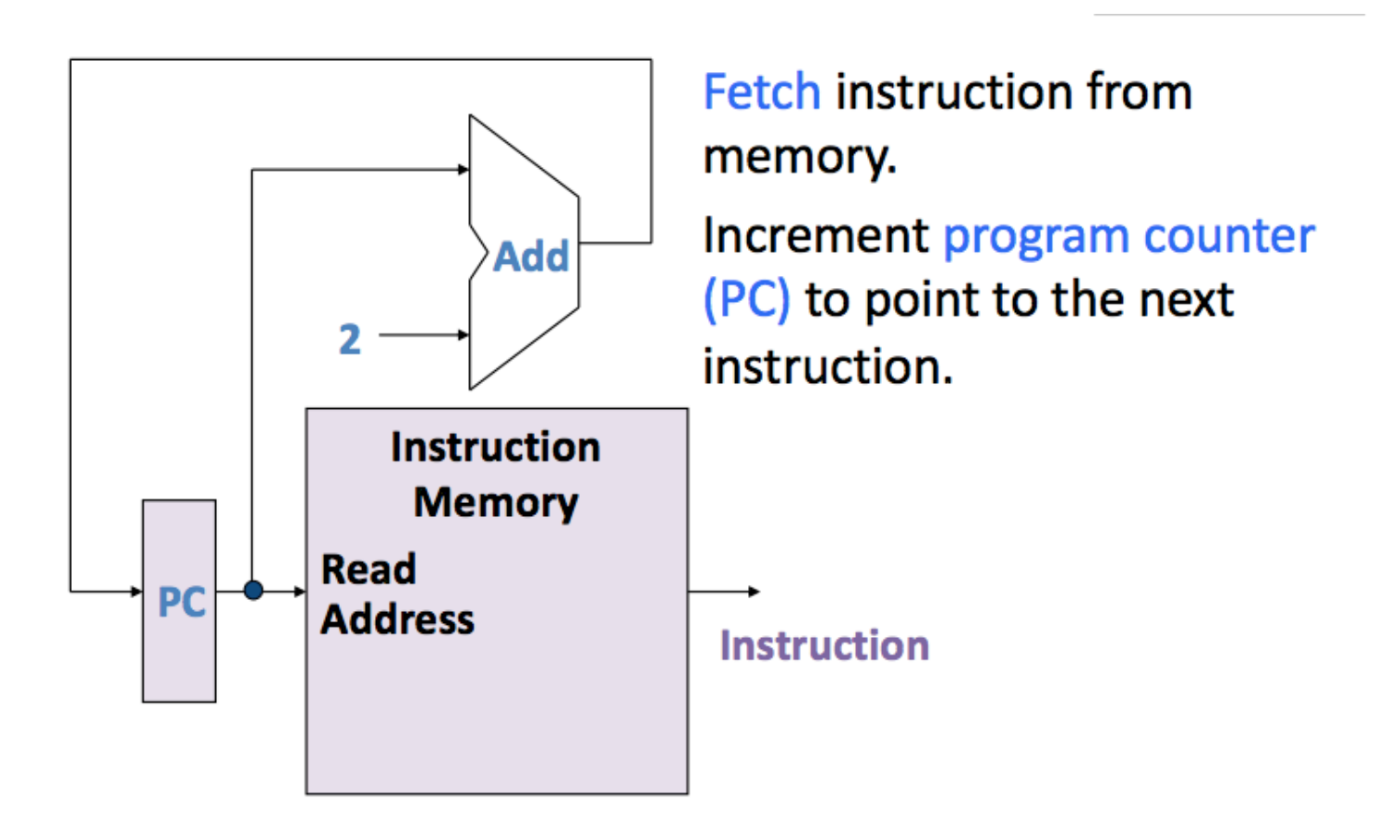

### **Branch Address**

Programs do not always execute in sequential order.

When the **BEQ** instruction is executed, the next instruction to be executed is either:

**PC = PC + 2**

or

$$
PC = PC + 2 + (2*offset)
$$

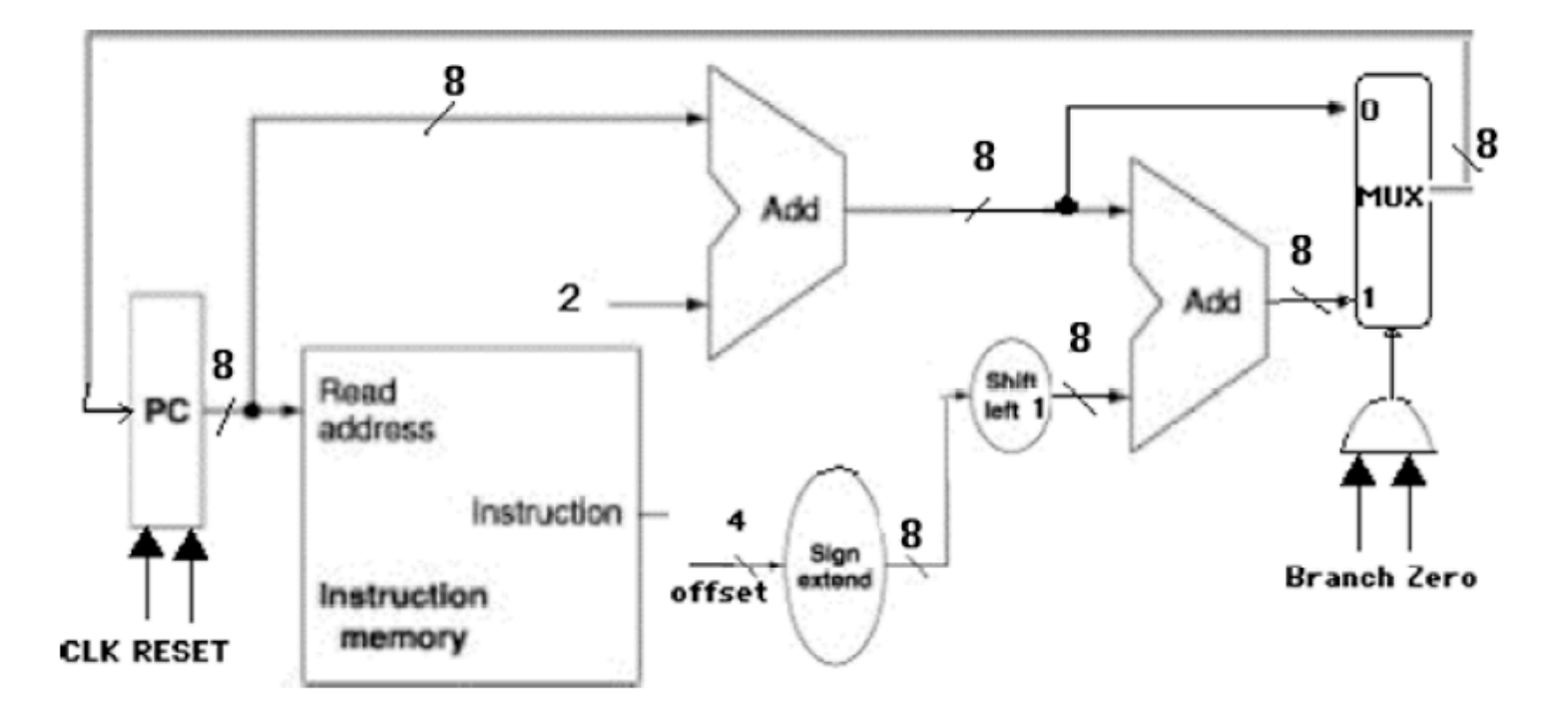

#### **BEQ Rs,Rt,offset**

- The **offset** = number of instructions away from the next value of the PC to branch to, so must be multiplied by 2.
- Since **offset** is 4 bits, it must be sign-extended to 8 bits to be added to the PC.

A **MUX** selects the next value of the PC. The value of the **Branch** and **Zero** bits are used to determine which is used:

- The **Branch** control line = 1 if a BEQ instruction is being executed.
- The **Zero** bit from the ALU is used to check whether  $Rs = Rt$ : it is 1 if  $Rs Rt =$ 0 (meaning they're equal). If **Branch** = 1 and **Zero** = 1, then the next value of the PC will be the branch address ; otherwise, it will simply be **PC + 2**

In the HW computer, there is also an unconditional branch instruction called **JMP** (jump):

### **JMP offset**

where the *offset* is a 12-bit value which specifies the number of instructions from the beginning of the program to jump to:

 $PC =$ **offset**  $*$  2

For example, **JMP 3** sets the **PC** to 0x6, causing the instruction stored at address 0x6 (*i.e.*, the 3rd instruction in the program) to be executed next.

## **Datapath**

The following diagram describes the basic datapath for executing the arithmetic and logic instructions:

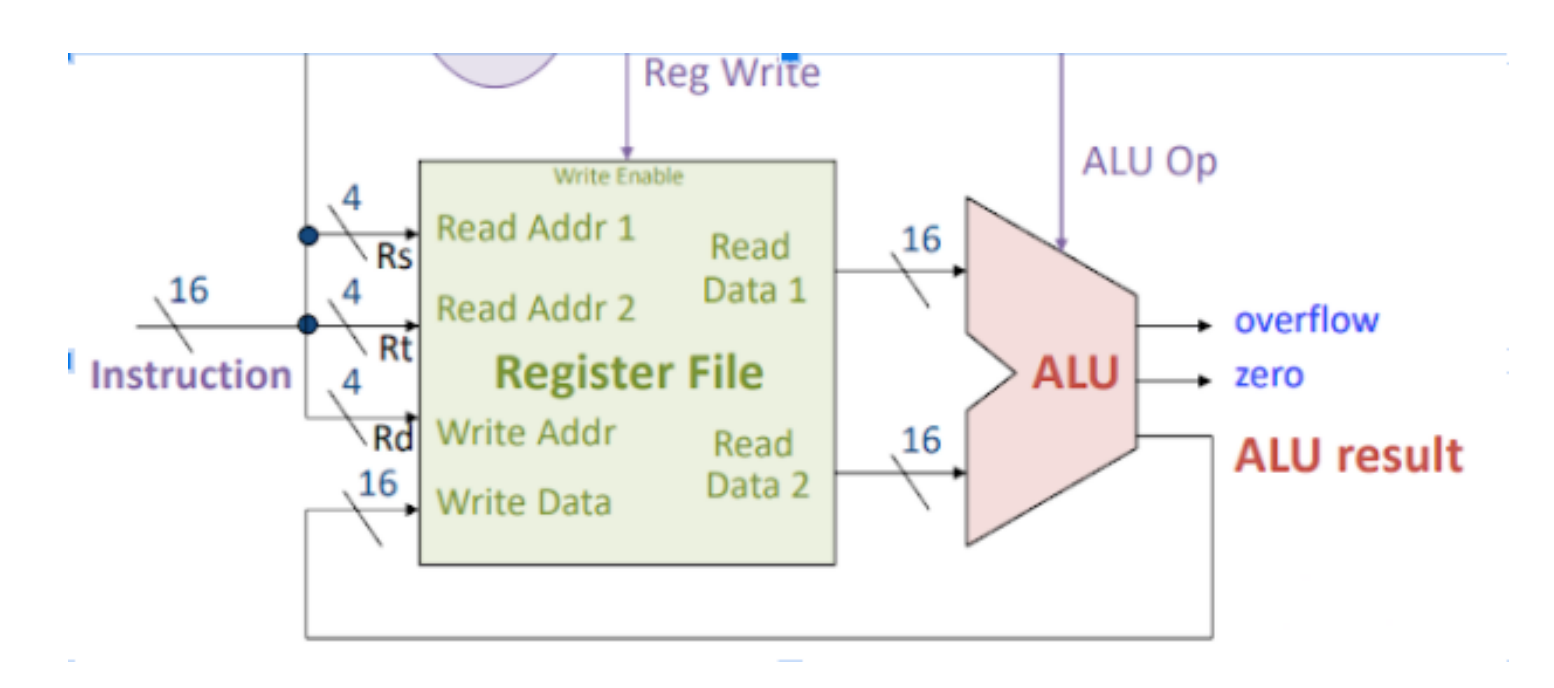

**R-type instructions** ADD,SUB,AND,OR have format: **opcode Rs Rt Rd**

- read **Rs** and **Rt** from register file
- perform an ALU operation on the contents of the registers
- write the result to register **Rd** in register file

ALU can perform 4 possible operations,

**BEQ** is accomplished by subtraction (which sets the **Zero** bit).

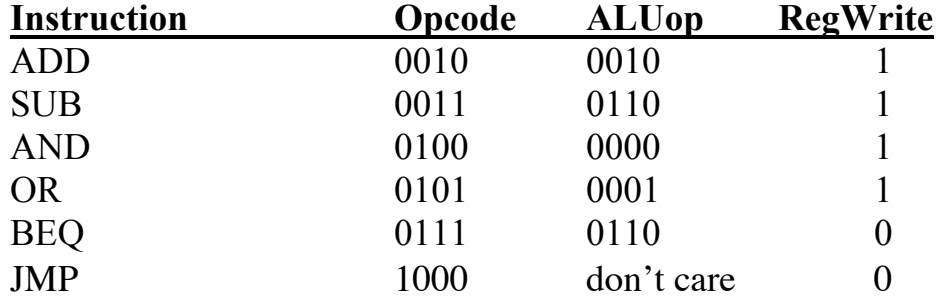

**BEQ** and **JMP** do not change the value of a register.

Can use decoders or simple logic to produce these signals.

#### **Full Implementation**

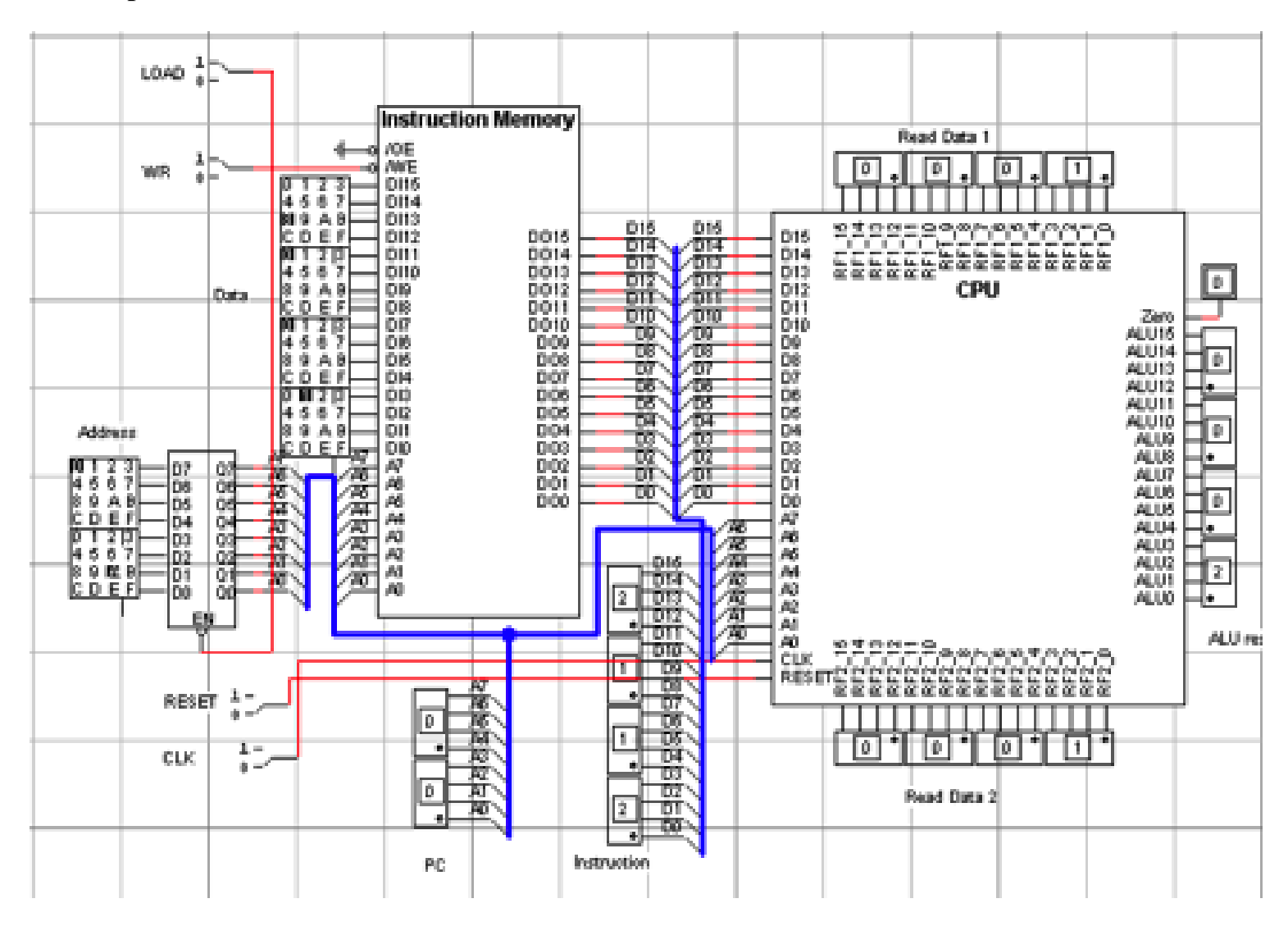

#### **Procedure to Load/Execute a New Program**

- 1. Disconnect the address bus of the Instruction Memory from the CPU
- 2. Set  $\textbf{LOAD} = 0$
- 3. Set **address** and **data** switches for instruction
- 4. Set  $\mathbf{W}\mathbf{R} = 0$ , then back to 1
- 5. Repeat steps 3 and 4 until all instructions are loaded to memory
- 6. Set  $\text{LOAD} = 1$
- 7. Reconnect address bus to CPU
- 8. Set  $\text{Reset} = 1$ , then back to 0
- 9. Set  $CLK = 1$ , then back to 0, for each instruction.

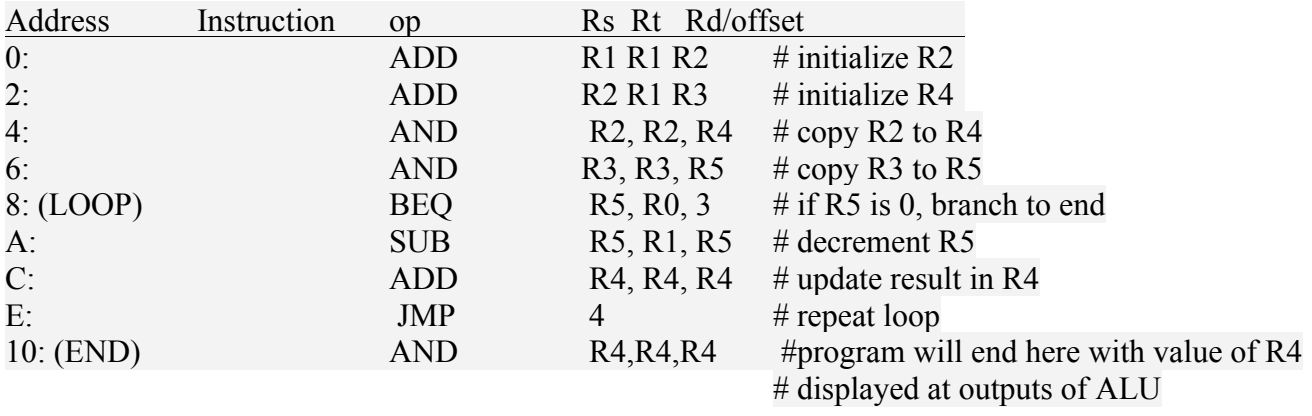